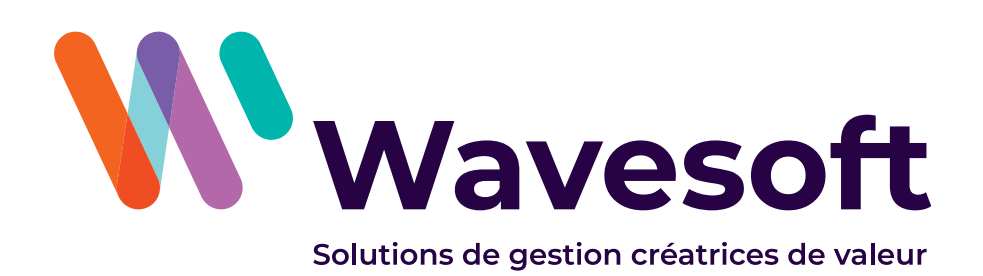

# Guide d'intégration d'un partenaire dans le réseau **Wauesoft**

**+33 (0)1 69 09 55 75 www.wavesoft.fr**

# Rejoindre le réseau d'intégrateur Wavesoft

Vous souhaitez rejoindre le réseau d'intégrateur Wavesoft ? C'est très simple pour cela il vous faut suivre les e-formations de certification partenaire, qui sont gratuites et se font à distance. Une fois ces formations suivies et l'un des deux contrats de distributions signés ci-dessous, vous faites officiellement parti de notre réseau de valeur.

# **Nos contrats de distribution**

# Le contrat «Wavesoft partenaire certifié»

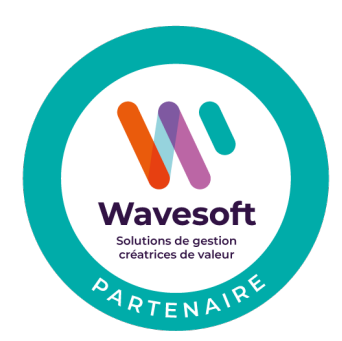

Le premier niveau de partenariat. Il est attribué au distributeur qui dispose d'au moins un consultant ayant suivi le cycle de eformations dédié aux Certifications Distributeurs. En tant que « Partenaire Certifié », vous serez officiellement intégrés dans le réseau des Partenaires WaveSoft. Vous bénéficierez alors :

1. De remises commerciales sur la vente des licences et des contrats de maintenance ainsi que sur les renouvellements les années suivantes,

2. D'une mise à disposition gratuite de nos logiciels à usage

interne pendant la durée de votre contrat,

3. De l'accès à notre service technique partenaire,

4. De l'accès au portail web dédié « espace revendeur » pour télécharger l'ensemble des produits (en version de démonstration), documents techniques et autres documents marketing mis à votre disposition...

# Le contrat «Wavesoft partenaire Expert»

#### Le deuxième niveau de partenariat. Il est attribué au distributeur

sous réserve d'engagements plus forts :

- 1. Détenir le statut WaveSoft Partenaire Certifié,
- 2. Avoir à minima un second consultant ayant suivi le cycle de Certification Distributeur,

3. voir à minima un consultant ayant suivi le cycle de Certification Décisionnel MyReport Inside (BI),

4. Avoir réalisé un certain quota de chiffre d'affaires sur l'année précédente.

Vous bénéficierez alors des mêmes services que vous offre le statut Partenaire Certifié avec un niveau de remise commerciale supérieur à la fois sur les licences, les contrats de maintenance et les renouvellements des contrats.

#### **Les certifications partenaires**

Les programmes et le calendrier des e-formations partenaires sont disponibles en ligne sur notre site internet. Ces e-formations sont gratuites et s'adressent à un public ayant déjà une expérience dans le domaine de l'informatique de gestion.

#### Certification Partenaire Distributeur

Ce cycle de certification représente le premier niveau de formation qui vous permettra de prendre en main et d'assurer des présentations sur l'ensemble des principaux modules de l'offre PGI WaveSoft tels que Comptabilité, Gestion, CRM,...

Cette certification est un des prérequis pour accéder au statut « Partenaire Certifié ».

### Option Certification Décisionnel MyReport Inside (BI)

Ce cycle de certification a pour objectif de vous former sur les fonctions avancées de modélisation et de mises en œuvre de nos solutions décisionnelles MyReport Inside Data, Builder, etc …).

Cette certification est un des prérequis pour accéder au statut « Partenaire Expert ».

# **Modalités**

Merci de nous retourner les documents suivants :

- **•** Un relevé d'identité bancaire
- **•** Les Conditions Générales de Vente signées en un exemplaire
- **•** Le contrat « WaveSoft Partenaire Certifié » en deux exemplaires
- **•** Dans le cas du passage au statut Expert, l'avenant « WaveSoft Partenaire Expert » en deux exemplaires

# **La formation Technico-Commerciale Wavesoft**

Cette formation s'adresse à toutes les personnes ayant une fonction commerciale ou marketing dans l'entreprise.

Elle a pour objectif d'apporter un éclairage sur la société WaveSoft, le positionnement de l'offre, le marché ainsi que l'ensemble du matériel marketing et technique mis à votre disposition.

# **Modalités**

Cette formation pourra être suivie après la formation du cycle complet Certifié.

Elle pourra, en fonction du nombre de participants à former dans l'entreprise, se dérouler dans le cadre de e-formations ou directement chez le partenaire.